# 云消息服务

# 开发指南

文档版本 01 发布日期 2022-12-09

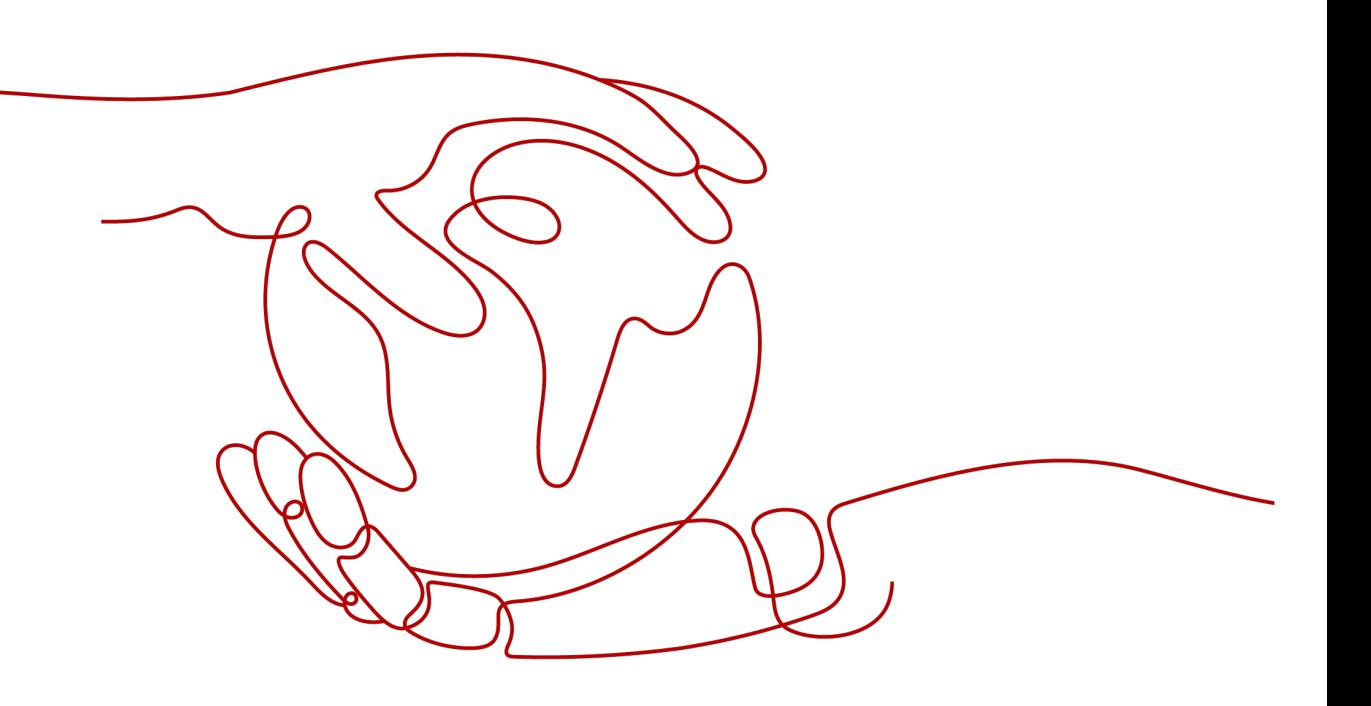

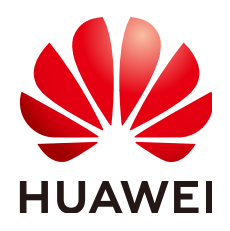

#### 版权所有 **©** 华为技术有限公司 **2023**。 保留一切权利。

非经本公司书面许可,任何单位和个人不得擅自摘抄、复制本文档内容的部分或全部,并不得以任何形式传 播。

#### 商标声明

**、<br>HUAWE和其他华为商标均为华为技术有限公司的商标。** 本文档提及的其他所有商标或注册商标,由各自的所有人拥有。

#### 注意

您购买的产品、服务或特性等应受华为公司商业合同和条款的约束,本文档中描述的全部或部分产品、服务或 特性可能不在您的购买或使用范围之内。除非合同另有约定,华为公司对本文档内容不做任何明示或暗示的声 明或保证。

由于产品版本升级或其他原因,本文档内容会不定期进行更新。除非另有约定,本文档仅作为使用指导,本文 档中的所有陈述、信息和建议不构成任何明示或暗示的担保。

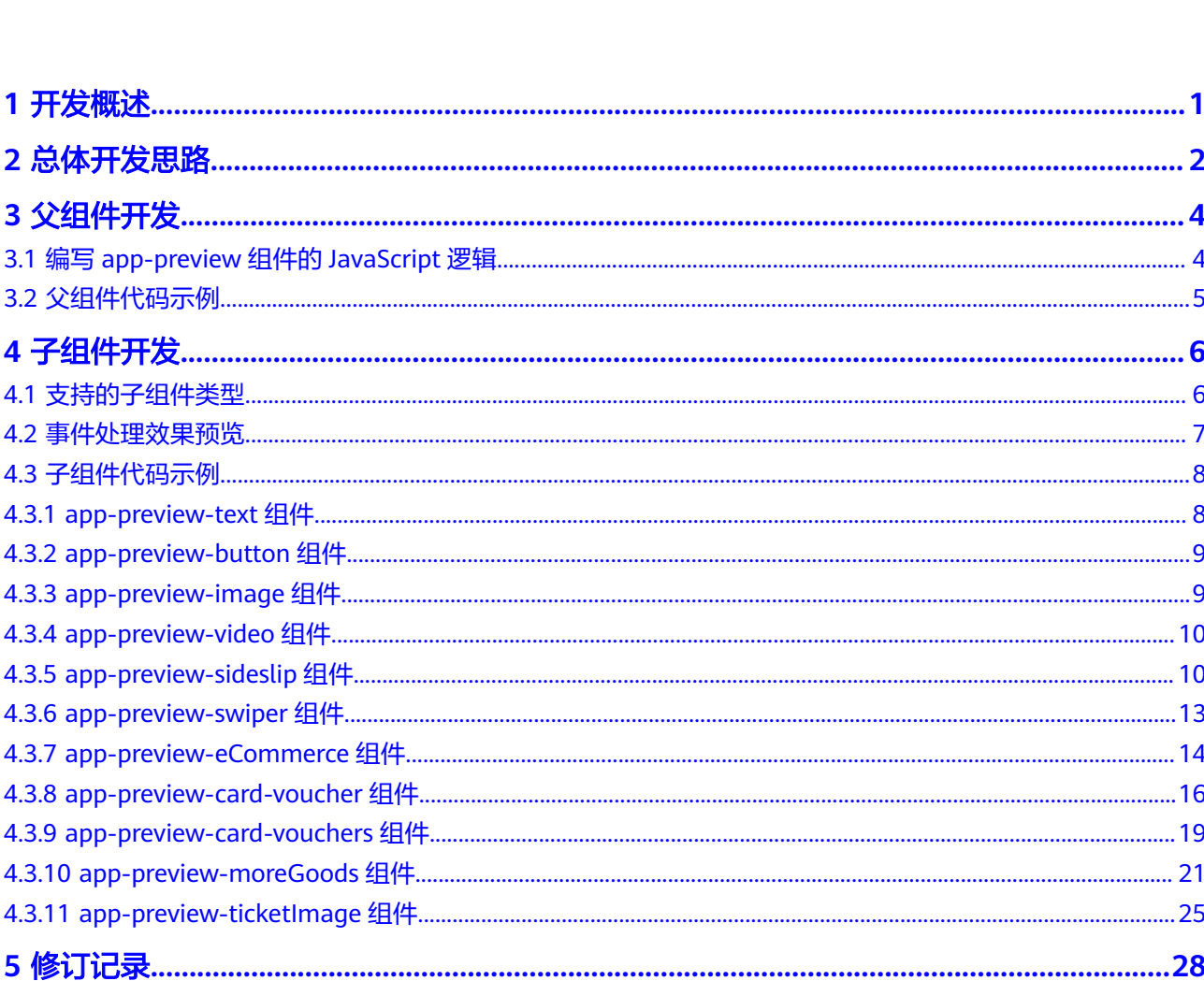

目录

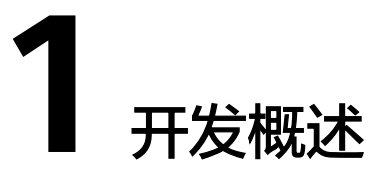

<span id="page-3-0"></span>KooMessage是华为云为行业客户提供的一站式富媒体消息服务,聚合智能信息、5G 消息、企业服务号、PUSH消息等多渠道触点,实现全场景、全终端触达。其中,智能 信息通过手机增强技术提供可交互的富媒体内容和素材,可实现内容访问、信息查 询、智能客服等与用户的实时互动,目前已支持十余类模板,提供上百个公共模板, 适配多样化营销场景。

如果您是具备自用营销信息分发平台的行业客户,可选择将智能信息的模板数据接入 自用平台,在自用平台上实现模板预览、模板管理等操作。为此您需要将模板查询API 返回的JSON数据渲染成适配于自用平台的预览视图。

本指南将指导您如何将智能信息的模板数据渲染成前端预览视图。

# **2** 总体开发思路

<span id="page-4-0"></span>渲染模板预览视图所需的数据保存在pages字段中。调用智能信息模板查询API接口获 取pages字段,经多个前端组件开发后,即可渲染出适配于自用平台的预览视图。总体 开发流程如图**2-1**所示。

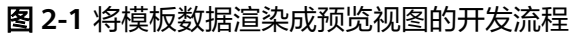

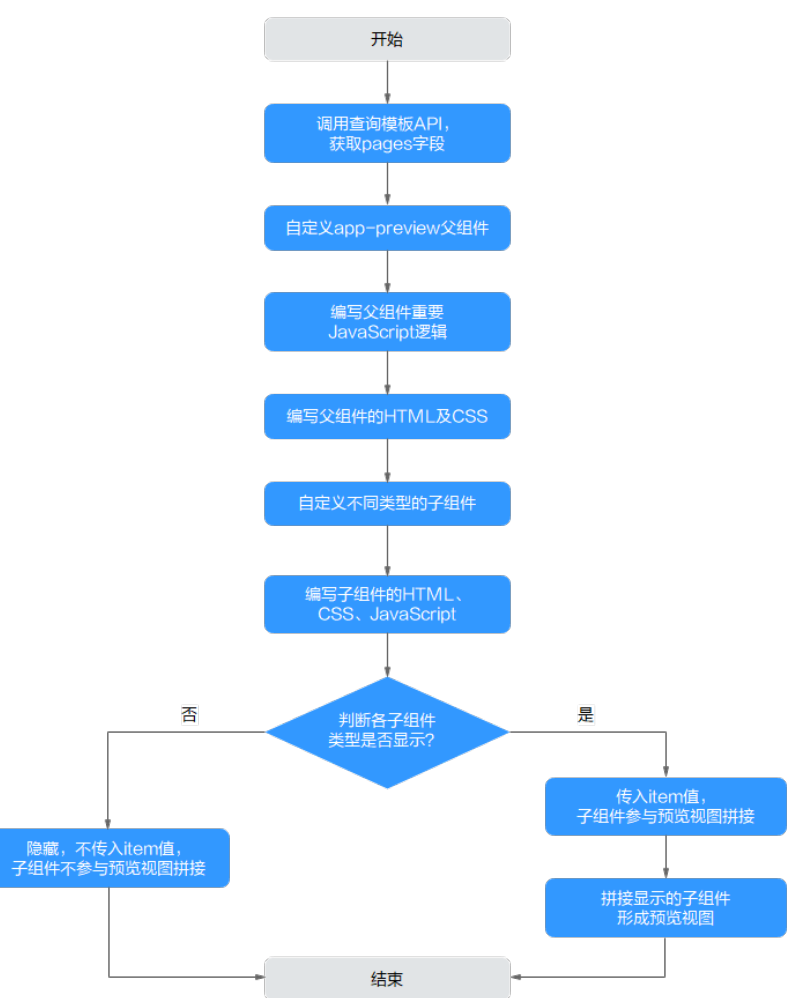

## 关键阶段介绍

- 1. 调用查询模板API,获取pages字段。 调用智能信息查询模板API,获取pages字段,具体调用方式请参[见如何调用](https://support.huaweicloud.com/api-koomessage/um023.html)**API**和 [智能信息查询模板](https://support.huaweicloud.com/api-koomessage/ListAIMTemplates.html)**API**。
- 2. 自定义app-preview父组件。 app-preview父组件是一个包容所有子组件的容器,在app-preview父组件中定义 一个类名为previews的div作为模板容器。
- 3. 编写父组件重要JavaScript逻辑。

### 说明

pages字段是字符串类型的参数,需先转换成JSON对象,便于后续传参。

- 缩放比例计算,确保模板显示比例正常,详情请参见**[outerWidth](#page-6-0)**和 **[pages\[0\].style](#page-6-0)**。
- 控制组件的大小和位置,详情请参见**[pages\[0\].content](#page-7-0)**。
- 4. 编写父组件的HTML和CSS。

在app-preview父组件中,定义一个类名为previews的div作为模板容器。再定义 一个div容器,用来容纳遍历content数组获取的每个item对象。具体代码请参见 [父组件代码示例](#page-7-0)。

- 5. 自定义不同类型的子组件。 提供多种类型的子组件,如文本组件、图片组件、按钮组件等,可按需调用。
- 6. 编写子组件的HTML、CSS、JavaScirpt。 [子组件代码示例](#page-10-0)提供了各类型子组件的HTML、CSS和JavaScript代码段供参考, 开发时请以实际使用框架和组件库为准。
- 7. 判断各子组件类型是否显示。

遍历page[0].content获取item,根据item.type组件类型判断该子组件是否显示于 目标可视界面中。如判断显示,则将item传入对应组件;如判断隐藏,则不传 入。

8. 拼接显示的子组件形成预览视图。 判断显示的多个子组件拼接成预览视图,最终呈现在前端的预览视图即是包含了 多个子组件的app-preview父组件。

# **3** 父组件开发

# <span id="page-6-0"></span>**3.1** 编写 **app-preview** 组件的 **JavaScript** 逻辑

您可通过编写app-preview组件的重要js逻辑来设置原模板在预览界面的缩放比例、大 小和位置,相关参数及用途如表**3-1**所示。

表 **3-1** js 逻辑参数及用途

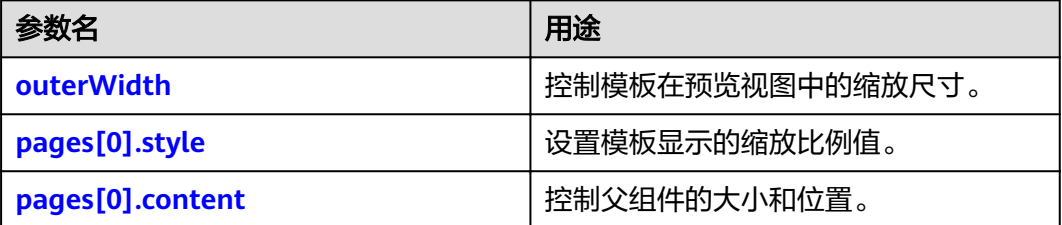

## **outerWidth**

outerWidth参数用于控制模板在预览视图中的缩放尺寸,该参数应和包裹模板的div盒 子在宽度上保持一致。假设盒子宽度为230px,则app-preview父组件的outerWidth字 段值也应为230px。您可根据模板的实际展示需求自行决定outerWidth值,判断是否 传入。

```
<div > 
// 将pages传入app-preview自定义组件,使用pages字段接收 
<app-preview [pages]="pages" [outerWidth]="230"></app-preview> 
\langlediv>
```
## **pages[0].style**

在app-preview父组件中,用outerWidth除以pages[0].style.width得到一个缩放比例 scale,然后将scale值赋给pages[0].style,以确保模板的整体显示比例正常。

let scale = outerWidth / parseInt(pages[0].style.width, 10); pages[0].style.transform = `scale(\${scale})`

## <span id="page-7-0"></span>**pages[0].content**

在app-preview父组件中,遍历content数组,为数组里每个item的style样式属性增加 left、top、width、height属性,对应item.x、item.y、item.w、item.h,最后统一加 上单位px,以控制每个子组件的大小和定位位置。

 for (let item of pages[0].content) { item.style = { ...item.style, left: joinPX(item.x), top: joinPX(item.y), width: joinPX(item.w), height: joinPX(item.h) }; } joinPX(data) { return data + 'px'; }

说明

目前在pages的数据对象中,除pages[0].style和pages[0].content外的参数暂未使用。

# **3.2** 父组件代码示例

## **HTML**

```
<div class="previews" [style]=" pages[0].style" > 
// ngFor为循环指令,遍历content数组获取item 
  <div *ngFor="let item of pages[0].content"> 
  // nglf为判断指令, true为显示, false为隐藏
   // [item]="item"是将item数据传入对应组件,组件内用item变量接收 
   <app-preview-text *ngIf="item.type === 'text'" [item]="item"></app-preview-text> 
   <app-preview-button *ngIf="item.type === 'button'" [item]="item" ></app-preview-
button> 
   <app-preview-image *ngIf="item.type === 'image'" [item]="item"></app-preview-
image> 
   <app-preview-video *ngIf="item.type === 'video'" [item]="item"></app-preview-video> 
   <app-preview-sideslip *ngIf="item.type === 'sideslip'" [item]="item"></app-preview-
sideslip> 
   <app-preview-swiper *ngIf="item.type === 'swiper'" [item]="item"></app-preview-
swiper> 
   <app-preview-ecommerce *ngIf="item.type === 'eCommerce'" [item]="item"></app-preview-
ecommerce> 
   <app-preview-card-voucher *ngIf="item.type === 'card-voucher'" [item]="item"></app-
preview-card-voucher> 
   <app-preview-card-vouchers *ngIf="item.type === 'card-vouchers'" [item]="item"></app-
preview-card-vouchers> 
  </div> 
</div>
```
## **CSS**

.previews { position: relative; transform-origin: left top; }

# **4** 子组件开发

# <span id="page-8-0"></span>**4.1** 支持的子组件类型

以图**4-1**为例,该模板的预览视图由image、text、button三个子组件拼接而成。目前 KooMessage的智能短信模板已支持11种类型的子组件开发,详见表**4-1**。对于各类型 子组件,[子组件代码示例](#page-10-0)提供了相应的HTML、CSS、JavaScript代码段供参考,部分 组件无需编写CSS样式和JavaScript逻辑,请您以实际使用框架和组件库为准。

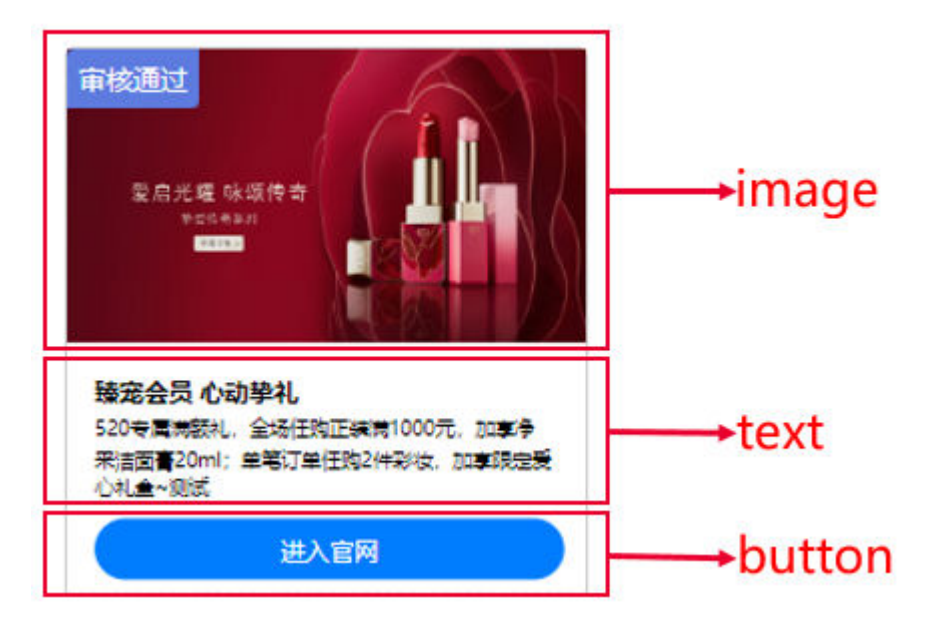

图 **4-1** 渲染出的模板预览视图

#### 表 **4-1** 支持的组件类型和判断条件

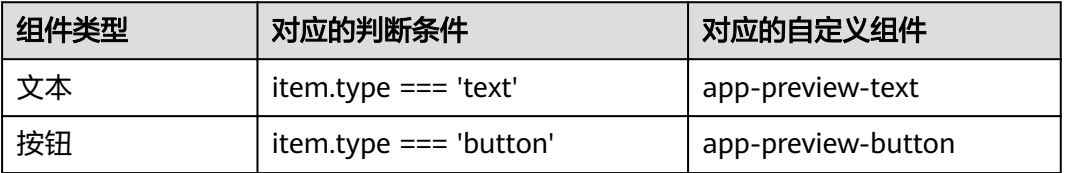

<span id="page-9-0"></span>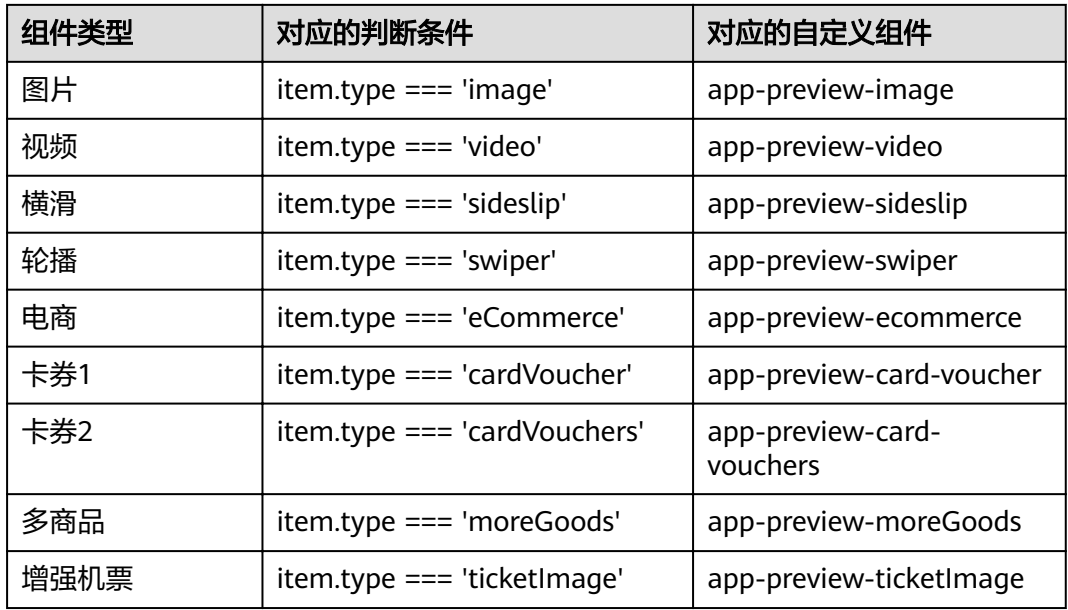

## **4.2** 事件处理效果预览

"事件"是指用户在客户端查看智能短信时,通过与子组件交互可完成的客户端操 作。比如手机用户点击短信中的"进入官网"按钮,即可访问官网。

如您需要在预览模板时查询模板绑定的事件处理效果,这一需求可通过调用 PreviewService函数统一处理事件来实现。目前item元素支持表**4-2**中列举的12种事件 类型,您可根据实际情况给组件赋予事件类型。

#### 说明

目前PreviewService函数仅可处理OPEN\_APP(仅支持移动端,在非移动端操作会有弹窗提 示)、OPEN\_BROWSER、OPEN\_URL事件,VIEW\_PIC事件需在app-preview-image中单独处 理。

## 模板预览事件类型

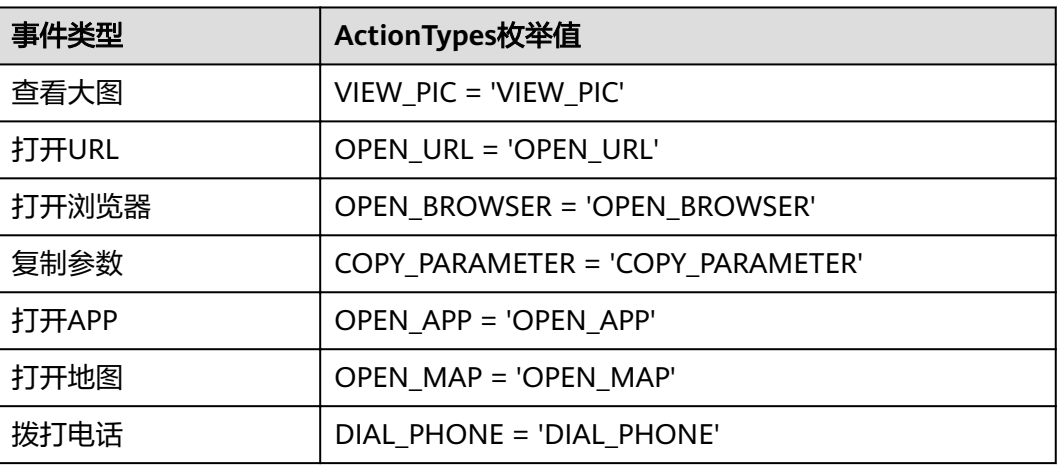

## 表 **4-2** 事件类型及 **ActionTypes** 枚举值

<span id="page-10-0"></span>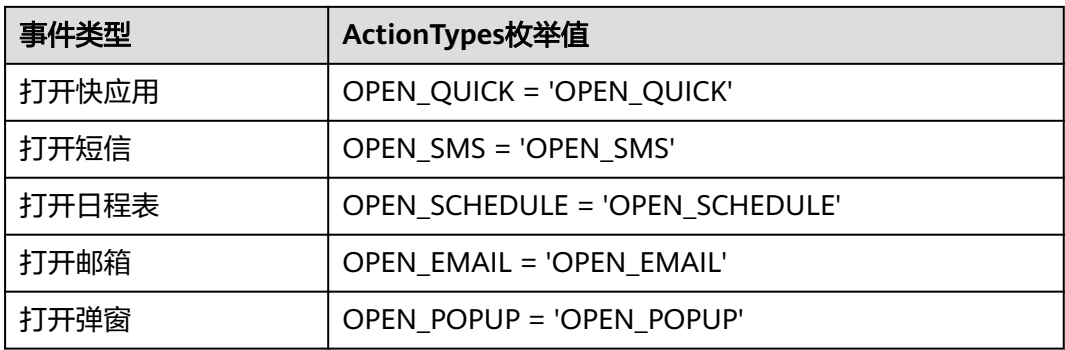

## **PreviewService** 函数调用示例

```
import { ActionTypes }; 
export PreviewService { 
  emit($event) { 
  const { action, target } = $event;
   switch (action) { 
     case ActionTypes.OPEN_APP: 
      if (target) { 
       this.alert (`你要打开的app地址为${target},请在移动端进行此操作`); 
       } 
      break; 
     case ActionTypes.OPEN_BROWSER: 
    case ActionTypes.OPEN_URL:
      location.href = target; 
      break; 
     default: 
      break; 
    } 
 } 
 }
```
# **4.3** 子组件代码示例

## **4.3.1 app-preview-text** 组件

})

## **HTML**

```
<div>
     <p
      class="preview-element text-element"
      [style]="item.style"
      (click)="PreviewService.emit(item.event)"
      // innerHTML为插入html片段的指令
      [innerHTML]="item.text"
   >>/p\langlediv>
```
## **CSS**

.text-element { overflow: hidden; overflow-y: auto;

```
 white-space: pre-wrap;
  input {
    color: inherit;
    border: 0;
    outline: none;
    background: hsla(0, 0%, 100%, 0);
    padding: 0;
    font-size: inherit;
  }
  input[type='button'],
  input[type='reset'],
  input[type='search'],
  input[type='submit'] {
    -webkit-appearance: none;
    cursor: pointer;
  }
}
```
## **JavaScript**

// 引入PreviewService, 用来触发事件 import { PreviewService } ;

## **4.3.2 app-preview-button** 组件

## **HTML**

<div> <p [style]="item.style" (click)="PreviewService.emit(item.event)" class="preview-element" > {{ item.text }}  $<$ /p> </div>

## **CSS**

.preview-element { display: flex; justify-content: center; align-items: center; &.XiaoMi { color: rgb(0, 0, 0) !important; background-color: rgb(255, 255, 255) !important; } &.VIVO { color: rgb(59, 158, 255) !important; background-color: initial !important; } }

## **JavaScript**

// 引入PreviewService, 用来触发事件 import { PreviewService } ;

## **4.3.3 app-preview-image** 组件

## **HTML**

<div class="imgBox preview-element"> <img

```
class="preview-element"
[src]="item?.src"
[style]="item.style"
// 若图片的动作类型为查看大图, 这里使用viewer库实现, 开发者请根据实际情况编码
[view]="item?.event?.action === ActionTypes.VIEW_PIC"
(click)="PreviewService.emit(item.event)"
/</div>
})
```
## **CSS**

无。

## **JavaScript**

import { ActionTypes } import { PreviewService } // 使用Viewer这个图片查看相关的js库 import Viewer from 'viewerjs';

## **4.3.4 app-preview-video** 组件

### **HTML**

```
<div>
<video class="preview-element" [poster]="item.cover" controls [style]="item.style" 
[src]="item.src"></video>
</div>
```
## **CSS**

无。

## **JavaScript**

无。

## **4.3.5 app-preview-sideslip** 组件

### **HTML**

```
<div class="Sideslip" [style]="item.style">
<div class="Sideslip-scroll" [style]="{ width: sideslipList.length * 210 + 16 * (sideslipList.length - 
1) + 'px' }">
<div
// ngFor为循环指令
*ngFor="let list of sideslipList; index as i"
class="Sideslip-box"
(click)="changeIndex(i)"
[class]="{
active: i === activeIndex
}"
>
<div class="Sideslip-file">
<img
[src]="list.src"
alt=""
```
[style]="{ height: (208 \* proportionM) / proportionD + 'px' }" (click)="handlerAction(i)" /> </div> <div class="Sideslip-title" [innerHTML]="list.title"></div> <div \*ngIf="item.contentShow" class="Sideslip-cotent" [innerHTML]="list.content |"></div> <div \*ngIf="list.buts.length > 0" class="Sideslip-buts" (click)="handlerAction(i)"> <div \*ngFor="let item1 of list.buts" class="Sideslip-but"> {{ item1.text }} </div> </div> </div> </div> </div>

**CSS**

Sideslip { position: relative; overflow-x: auto; overflow-y: hidden; .Sideslip-scroll { position: absolute; left: 0; top: 0; .Sideslip-box { display: inline-block; margin-right: 16px; width: 210px; border: 1px solid #c9c9c9; border-radius: 8px; overflow: hidden; background-color: #fff: box-sizing: border-box; cursor: pointer; &.active { border-color: #5e7ce0; } &:last-of-type { margin-right: 0; } Sideslip-file { img { width: 208px; } } .Sideslip-title { color: #333; min-height: 20px; line-height: 20px; font-size: 15px; margin-left: 12px; margin-bottom: 8px; margin-top: 8px; padding-right: 4px; box-sizing: border-box; font-weight: 700; text-overflow: ellipsis; white-space: nowrap; overflow: hidden: } .Sideslip-cotent {

color: #666; height: 36px; line-height: 18px; font-size: 12px; margin-left: 12px; margin-bottom: 14px; display: -webkit-box; -webkit-box-orient: vertical; -webkit-line-clamp: 2; overflow: hidden; } .Sideslip-buts { width: 100%; padding-bottom: 15px; box-sizing: border-box; .Sideslip-but { text-align: center; width: 80%; margin: 0 auto; height: 40px; line-height: 40px; border-radius: 20px; background-color: #007dff; color: #fff; font-size: 17px; } } } } } ::-webkit-scrollbar { width: 8px; height: 8px; } ::-webkit-scrollbar-track-piece { background-color: none; background: rgba(0, 0, 0, 0.1); } ::-webkit-scrollbar-thumb:vertical { height: 8px; background: rgba(0, 0, 0, 0.5); } ::-webkit-scrollbar-thumb:horizontal { width: 8px; background: rgba(0, 0, 0, 0.5); }

## **JavaScript**

```
import { PreviewService }
// 自定义的一些参数
sideslipList = [];
proportionM = 1;
proportionD = 1;
\alphactiveIndex = 0;
sideboxElements;
// 初始化数据
ngOnInit() {
this.sideslipList = this.item?.sideslip?.sideslipList || [];
this.activeIndex = this.item?.sideslip?.sideslipList || 0;// 获取dom节点
this.sideboxElements = this..getElementsByClassName('Sideslip-box');
```
<span id="page-15-0"></span>} // 切换事件 changeIndex(index) { let element = this.sideboxElements[index]; element.scrollIntoView({ inline: 'start' }); this.activeIndex = index; } handlerAction(index) { let current = this.sideslipList[index]; this.previewService.emit(current.buts[0].event); } }

## **4.3.6 app-preview-swiper** 组件

开发横滑组件时可定义的属性及其作用如表**4-3**所示,您可根据实际需求进行定义。

#### 表 **4-3** 横滑组件属性及作用

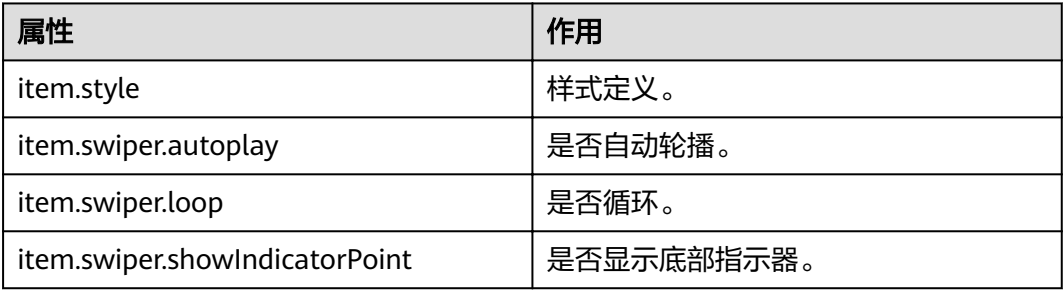

## **HTML**

<div> <swiper [style]="item.style" [autoplay]="item.swiper.autoplay" [loop]="item.swiper.loop" [indicatorPosition]="item.swiper.showIndicatorPoint ? 'bottom' : 'none'" > // ngFor为循环指令 <swiperSlide\*ngFor="let item1 of item.swiper.swiperArr"> <img [style]="{ width: item.style.width }" [src]="item1.src" alt="" /> </ swiperSlide > </ swiper> </div>

## **CSS**

无。

## **JavaScript**

无。

## <span id="page-16-0"></span>**4.3.7 app-preview-eCommerce** 组件

## **HTML**

<div class="ECommerce"> <swiper [autoplay]="false" [loop]="true" \*ngIf="item.content.imageList.visibility === 'visible'"> // ngFor为循环指令 <swiperSlide \*ngFor="let item of item.content.imageList.listItem"> <div class="swiperImg"> <img [src]="item.image.src" /> </div> </ swiperSlide > </swiper> <video controls \*ngIf="item.content.video.visibility === 'visible'" [src]="item.content.video.src" [poster]="item.content.video.cover" ></video> <div class="price"> <span class="price\_symbol" \*ngIf=" item.content.divTextArea1.currencyText ? item.content.divTextArea1.currencyText.visibility === 'visible' : true " > {{ item.content.divTextArea1.currencyText ? item.content.divTextArea1.currencyText.textValue : '¥' }} </span> <span class="price\_real">{{ item.content.divTextArea1.text1.textValue }}</span> <span class="price\_favorable">{{ item.content.divTextArea1.text2.textValue }}</span> </div> <div class="divTitle"> {{ item.content.divTextArea2.textTitle.textValue }} </div> <div class="divContent"> {{ item.content.divTextArea2.textContent.textValue }} </div> <div class="divButton"> <div [class]="{ divButton\_left: true, oneButton: item.content.divButton.length === 1 }"> {{ item.content.divButton[0].textValue }} </div> <div class="divButton\_right" \*ngIf="item.content.divButton[1]"> {{ item.content.divButton[1].textValue }} </div> </div> </div>

## **CSS**

.ECommerce .divButton { display: flex; justify-content: space-around; } .ECommerce .divButton .oneButton { width: 280px; background-color: #e3413a; } .ECommerce .divButton\_left, .ECommerce .divButton\_right {

width: 140px; height: 36px; color: #fff; text-align: center; line-height: 36px; font-size: 16px; border-radius: 40px; } .ECommerce .divButton\_left { background-color: #ef9c38; } .ECommerce .divButton\_right { background-color: #e3413a; } .ECommerce .divContent { font-size: 13px; display: -webkit-box; -webkit-box-orient: vertical; -webkit-line-clamp: 3; margin-bottom: 20px; height: 50px; } .ECommerce .divContent, .ECommerce .divTitle { padding-left: 24px; padding-right: 24px; margin-top: 8px; margin-bottom: 8px; overflow: hidden; } .ECommerce .divTitle { font-weight: 700; font-size: 16px; text-overflow: ellipsis; white-space: nowrap; } .ECommerce .price { color: #e3413a; margin-top: 20px; padding-left: 24px; box-sizing: border-box; white-space: nowrap; } .ECommerce .price .price\_symbol { font-size: 14px; } .ECommerce .price .price\_real { font-size: 20px; font-weight: 700; } .ECommerce .price .price\_favorable { background-color: #e3413a; color: #fff; border-radius: 2px; display: inline-block; padding: 1px 4px; box-sizing: border-box; transform: translateY(3px); margin-left: 4px; font-size: 14px; letter-spacing: 1px; max-width: 150px;

<span id="page-18-0"></span>overflow: hidden: text-overflow: ellipsis; white-space: nowrap; } .ECommerce video { width: 342px; height: 336px; } .swiperImg { img { width: 342px; height: 342px; display: block; margin: 0 auto; } }

## **JavaScript**

无。

## **4.3.8 app-preview-card-voucher** 组件

### **HTML**

<div class="card-voucher"> <div class="content"> <div class="content\_top"> <div \*ngIf="item.content.voucheType === 0" class="content\_top\_text1">¥</div> <div class="content\_top\_text2"> {{headLeft}} </div> <div class="content\_top\_textBox">  $\langle p \rangle$  class="content\_top\_text3">{{ headRightTop }} <p class="content\_top\_text4"> {{headRightBottom}}  $<$ /p> </div> </div> <div class="content\_middle" [innerHTML]="item.content.divText.text5.textValue"></div> <div class="content\_bottom"> {{ transform (item)}}  $\langle$ div $\rangle$ </div> <img class="logo" (click)="events(item.content.divImage)" [src]="item.content.divImage.src" alt="" /> <div (click)="events(item.content.divButton)" class="button">{{ item.content.divButton.textValue }}</div> </div>

## **CSS**

.card-voucher { position: relative; height: 364px; background-image: url(https://aim6.oss-cn-beijing.aliyuncs.com/editor\_file/card-voucherBg.png); background-size: cover; background-position: center; background-repeat: no-repeat; .logo {

width: 70px; height: 70px; position: absolute; left: 50%; margin-left: -35px; top: 180px; bottom: 10px; right: 20px; border-radius: 70px; } .button { width: 290px; height: 40px; background-color: #ffbf00; border-radius: 20px; text-align: center; color: #fff; line-height: 40px; font-size: 16px; position: absolute; bottom: 35px; left: 26px; } .content { padding-top: 50px; box-sizing: border-box; &\_top { display: flex; justify-content: center; color: #fa282b; height: 60px; align-items: center; &\_text1 { font-size: 20px; margin-right: 0px; padding-top: 20px; box-sizing: border-box; } &\_text2 { font-size: 46px; margin-right: 10px; font-weight: bold; } &\_textBox { .content\_top\_text3 { border: 1px solid #fa282b; padding: 1px 3px; border-radius: 4px; box-sizing: border-box; font-size: 12px; margin-bottom: 2px; display: inline-block; } .content\_top\_text4 { font-size: 17px; ł }}} ł } &\_middle { text-align: center; color: #a62929; font-size: 13px;

font-weight: 700; height: 18px; width: 280px; margin: 0 auto 8px; word-break: break-all; text-overflow: ellipsis; overflow: hidden; display: -webkit-box; -webkit-line-clamp: 2; -webkit-box-orient: vertical; } &\_bottom { text-align: center; color: #a62929; font-size: 12px; } }

## **JavaScript**

}

import { PreviewService }; // 自定义的参数 headLeft; headRightTop; headRightBottom; // 初始化函数 ngOnInit(){ this.inintData(); } inintData() { let type = this.item.content.voucheType; if (type ===  $0)$  { this.headLeft = this.item.content.fullMinus.reduction; this.headRightTop = '满减券'; this.headRightBottom = `满\${this.item.content.fullMinus.money}可用`; } else if (type === 1) { this.headLeft = this.item.content.discount.fracture + '折'; this.headRightTop = '折扣券'; this.headRightBottom = `满\${this.item.content.discount.money}可用`; } else if (type === 2) { this.headLeft = this.item.content.custom.money; this.headRightTop = this.item.content.custom.tagName; this.headRightBottom = this.item.content.custom.threshold; } } // 点击事件 events(val) { this.PreviewService.emit(val.event); } // 对数据做判断处理 transform(item, ...args ){ if (item.dateType  $== 0$ ) { return item.fixedDate.join('~'); } else if (item.dateType === 1) { return `领取后\${item1.termValidity}天后有效`; } else if (item.content?.voucheType === 2) { return `\${item.content.fixedDate[0]}~\${item.content.fixedDate[1]}`; } return null; }

## <span id="page-21-0"></span>**4.3.9 app-preview-card-vouchers** 组件

## **HTML**

<div [style]="item.style" class="cardVouchers"> // innerHTML会把代码片段插入到当前节点中 <div class="title" [innerHTML]="item.content.divText.text1.textValue"></div> <div class="content"> // ngFor为循环指令 <div class="content-item" \*ngFor="let item1 of item.content.divItemList"> <div class="content-item-left"> <div class="content-item-left-tip">{{ item1.voucheType === 0 ? '满减卷' : '折扣卷' }}</div> <div class="content-item-left-middle"> <span \*ngIf="item1.voucheType === 0" class="symbol">¥</span> <span class="money">{{ item1.voucheType === 0 ? item1.fullMinus.reduction : item1.discount.fracture + '折' }}</span> </div> <div class="content-item-left-bottom"> 满{{ item1.voucheType === 0 ? item1.fullMinus.money : item1.discount.money }}可用 </div> </div> <div class="content-item-right"> <div class="content-item-right-name" [innerHTML]="item1.divText.text5.textValue"></div> <div class="content-item-right-date"> {{ transform(item1) }} </div> <div (click)="events(item1.divButton)" \*ngIf="item.content.buttomType === 1" class="contentitem-right-button"> {{ item1.divButton.textValue }} </div> </div> </div> </div> <div (click)="events(item.content.divButton)" \*ngIf="item.content.buttomType === 0" class="button"> {{ item.content.divButton.textValue }} </div> </div>

## **CSS**

.cardVouchers { height: 100%; background-color: #f32c3d; .title { font-size: 20px; color: #fff; text-align: center; line-height: 64px; background-color: initial; overflow: hidden: text-overflow: ellipsis; white-space: nowrap; padding: 0 12px; box-sizing: border-box; } .button { width: 290px; height: 40px; background-color: #ffbf00;

border-radius: 20px; text-align: center; color: #fff; line-height: 40px; font-size: 16px; margin: 0 auto; } .content { padding: 0 9px 8px; box-sizing: border-box; &-item { height: 90px; background-color: #fff5eb; border-radius: 7px; margin-bottom: 10px; position: relative; display: flex; align-items: center; &-left { width: 104px; height: 100%; text-align: center; padding-top: 20px; box-sizing: border-box; &-tip { background-color: #feded6; border-radius: 7px 0 7px 0; padding: 3px 5px; position: absolute; left: 0; top: 0; color: #fa282b; font-size: 12px; } &-middle { color: #fa282b; .symbol { font-size: 14px; margin-right: 2px; } .money { font-size: 30px;  $\mathcal{F}$ }} &-bottom { font-size: 12px; color: #a62929; ļ }} ł &-right { border-left: 2px solid #febab4; height: 72px; flex $: 1;$ padding: 0 8px; box-sizing: border-box; &-name { color: #a62929; font-size: 13px; font-weight: 700; height: 40px; line-height: 20px; margin-bottom: 17px;

<span id="page-23-0"></span>word-break: break-all; text-overflow: ellipsis; overflow: hidden; display: -webkit-box; -webkit-line-clamp: 2; -webkit-box-orient: vertical; text-align: left; } &-date { color: #a62929; font-size: 12px; text-align: left; } &-button { width: 58px; height: 26px; border-radius: 27px; background-color: #ffbf00; color: #fff; text-align: center; line-height: 26px; font-size: 12px; position: absolute; bottom: 4px; right: 4px; } } } }

## **JavaScript**

}

```
// 点击事件
events(val) {
this.PreviewService.emit(val.event);
}
// 对数据做判断处理
transform(item, ...args ){
if (item.dateType === 0) {
return item.fixedDate.join('~');
} else if (item.dateType === 1) {
return `领取后${item1.termValidity}天后有效`;
} else if (item.content?.voucheType === 2) {
return `${item.content.fixedDate[0]}~${item.content.fixedDate[1]}`;
}
return null;
}
```
## **4.3.10 app-preview-moreGoods** 组件

## **HTML**

```
<div :style="item.style" class="moreGoods">
     <div class="title">
// innerHTML会把代码片段插入到当前节点中
      <span class="title-name" [innerHTML]="item.content.divheader.text1.textValue"></span>
      <span
       class="title-icon"
       (click)="events(item.content.divheader.imageIcon)"
       *ngIf="item.content.divheader.imageIcon.visibility === 'visible'"
```
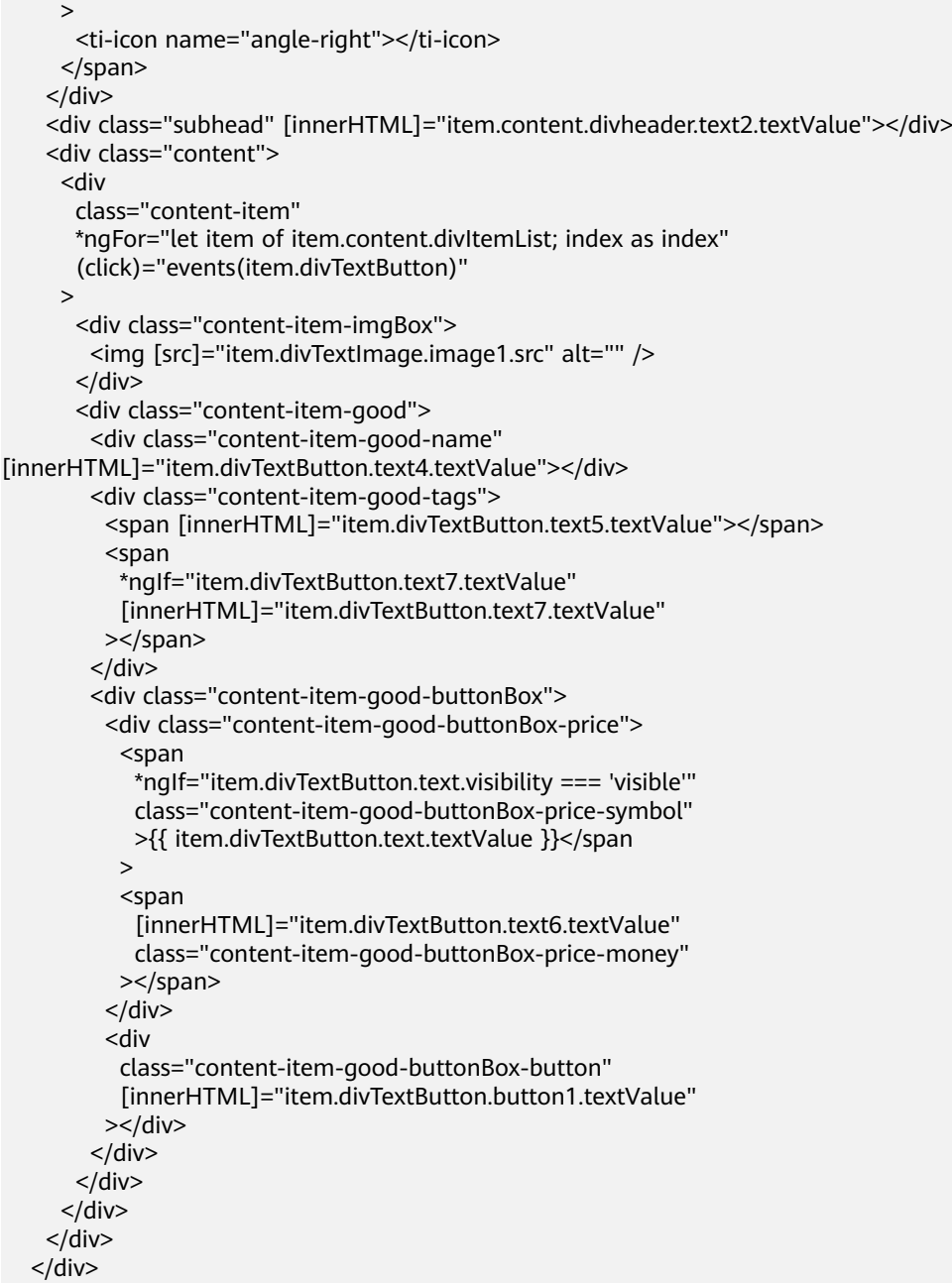

## **CSS**

.moreGoods { height: 100%; box-sizing: border-box; background-color: #ffdada; background-image: url(https://aim6.oss-cn-beijing.aliyuncs.com/editor\_file/goodsBg.png); background-position: top; background-size: 100% auto; background-repeat: no-repeat; .title { font-size: 20px; color: #fff; text-align: center; line-height: 36px; height: 36px;

 background-color: initial; overflow: hidden; text-overflow: ellipsis; white-space: nowrap; padding: 15px 12px 0; justify-content: center; align-items: center; display: flex; &-name { max-width: 280px; overflow: hidden; text-overflow: ellipsis; white-space: nowrap; } &-icon { color: #ff0d51; background-color: #fff; display: inline-block; border-radius: 20px; width: 30px; height: 20px; line-height: 20px; font-size: 14px; margin-left: 6px; ti-icon { font-weight: bold; } } } .subhead { font-size: 14px; color: #fff; text-align: center; line-height: 24px; height: 24px; background-color: initial; overflow: hidden; text-overflow: ellipsis; white-space: nowrap; box-sizing: border-box; margin-bottom: 12px; } .content { &-item { background-color: #fff; height: 122px; width: 324px; margin: 0 auto; border-radius: 8px; margin-bottom: 10px; padding: 8px; box-sizing: border-box; display: flex; &-imgBox { width: 106px; height: 106px; img { width: 100%; height: 100%; border-radius: 8px; }

}

 &-good { flex $: 1;$  margin-left: 12px; &-name { overflow: hidden; text-overflow: ellipsis; width: 100%; display: -webkit-box; -webkit-box-orient: vertical; -webkit-line-clamp: 2; word-break: break-all; line-height: 22px; margin-bottom: 4px; height: 44px; } &-tags { height: 20px; overflow-y: auto; margin-bottom: 8px; span { border: 1px solid #fa2a2d; color: #fa2a2d; border-radius: 3px; font-size: 12px; padding: 0px 3px; &:first-child { margin-right: 3px; } } } &-buttonBox { display: flex; justify-content: space-between; line-height: 30px; &-price { font-size: 18px; color: #fa2a2d; display: flex; align-items: center; &-symbol { font-size: 15px; } &-money { display: inline-block; max-width: 98px; text-overflow: ellipsis; overflow: hidden; white-space: nowrap; } } &-button { width: 80px; height: 30px; line-height: 30px; background-color: #fa2a2d; border-radius: 30px; text-align: center; color: #fff; font-size: 14px; text-overflow: ellipsis; overflow: hidden;

white-space: nowrap;

```
 }
       }
     }
   }
 }
```
}

## **JavaScript**

// 点击事件 events(val) { this.PreviewService.emit(val.event); }

# **4.3.11 app-preview-ticketImage** 组件

## **HTML**

```
<div [style]="item.style" class="ticketImage">
 <div class="ticketImage_List">
<div
// ngFor为循环指令
     *ngFor="let listItem of item.content.divList1.list; index as i1"
     (click)="events(listItem.img)"
     class="ticketImage_List_item"
     [ngClass]="{ ticketImage_List_item_two: item.content.divList1.list.length === 2 }"
   >
     <img [src]="listItem.img.src" alt="" srcset="" />
     <span [innerHTML]="listItem.text.textValue"></span>
  </div> </div>
  <div class="ticketImage_TextList">
<div *ngFor="let listItem2 of item.content.divList2.list; index as i2" 
class="ticketImage_TextList_item">
// innerHTML会把代码片段插入到当前节点中
     <div class="ticketImage_TextList_item_title" [innerHTML]="listItem2.textUp.textValue"></
div>
     <div class="ticketImage_TextList_item_content" 
[innerHTML]="listItem2.textDown.textValue"></div>
   </div>
 </div> <div class="ticketImage_longText">
   <div *ngFor="let listItem3 of item.content.divList3.list; index as i3" 
class="ticketImage_longText_item">
    <div class="ticketImage_longText_item_title" [innerHTML]="listItem3.textUp.textValue |
html"></div>
     <div class="ticketImage_longText_item_content" 
[innerHTML]="listItem3.textDown.textValue"></div>
   </div>
 \langlediv\rangle <div class="ticketImage_tip" [innerHTML]="item.content.divTip.text.textValue"></div>
</div>
```
## **CSS**

.ticketImage { padding: 0 23px !important; box-sizing: border-box; position: absolute; .ticketImage\_List { display: flex;

 text-align: center; justify-content: center; margin-bottom: 18px; &\_item { width: 60px; margin-right: 15px; &:last-child { margin-right: 0; } img { width: 38px; height: 38px; } span { display: block; color: #666666; font-size: 12px; overflow: hidden; text-overflow: ellipsis; white-space: nowrap; } } & item two { width: 120px; display: flex; align-items: center; margin-top: 10px; margin-bottom: 10px; img { margin-right: 8px; } } } .ticketImage\_TextList { display: flex; flex-wrap: wrap; margin-bottom: 6px; &\_item { width: 33.33%; text-align: left; margin-bottom: 6px; &:nth-child(3n - 1) { text-align: center; }  $&$ :nth-child(3n) { text-align: right; } &\_title { color: #a9a9a9; font-size: 12px; margin-bottom: 2px; overflow: hidden; text-overflow: ellipsis; white-space: nowrap; height: 16px; } &\_content { color: #1d1d1d; font-size: 14px; overflow: hidden: text-overflow: ellipsis; white-space: nowrap;

```
 height: 19px;
    }
   }
  }
  .ticketImage_longText {
   margin-bottom: 12px;
   &_item {
     margin-bottom: 6px;
     &_title {
      color: #a9a9a9;
      font-size: 12px;
      margin-bottom: 2px;
     overflow: hidden;
     text-overflow: ellipsis;
      height: 16px;
      white-space: nowrap;
     }
     &_content {
      color: #1d1d1d;
      font-size: 14px;
     overflow: hidden;
     text-overflow: ellipsis;
      white-space: nowrap;
      height: 19px;
     }
   }
  }
 .ticketImage_tip {
   height: 42px;
  overflow-y: auto;
   color: #a9a9a9;
   font-size: 14px;
   &::-webkit-scrollbar {
     width: 4px;
   }
   &::-webkit-scrollbar-track {
    background-color: #fff;
     -webkit-border-radius: 2em;
     -moz-border-radius: 2em;
     border-radius: 2em;
   }
   &::-webkit-scrollbar-thumb {
     background-color: #e6d9d9;
     -webkit-border-radius: 2em;
     -moz-border-radius: 2em;
     border-radius: 2em;
   }
 }
}
```
## **JavaScript**

// 点击事件 events(val) { this.PreviewService.emit(val.event); }

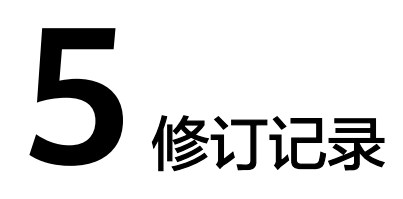

<span id="page-30-0"></span>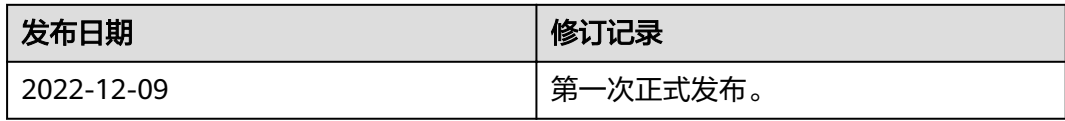